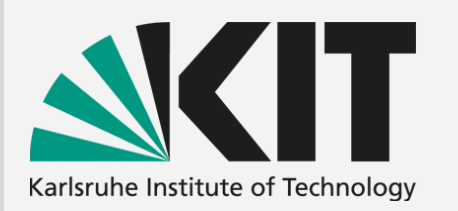

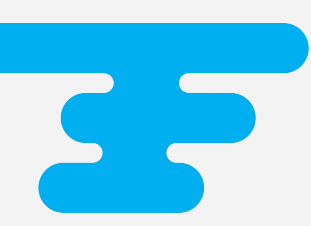

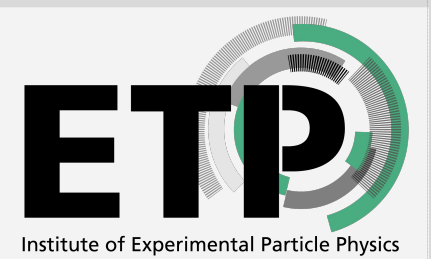

### **Pinpoint resource allocation for GPU batch applications**

#### **Tim Voigtländer,** Manuel Giffels, Günter Quast, Matthias Schnepf, Roger Wolf tim.voigtlaender@kit.edu

Karlsruhe Institute of Technology (KIT) - Institute of Experimental Particle Physics (ETP)

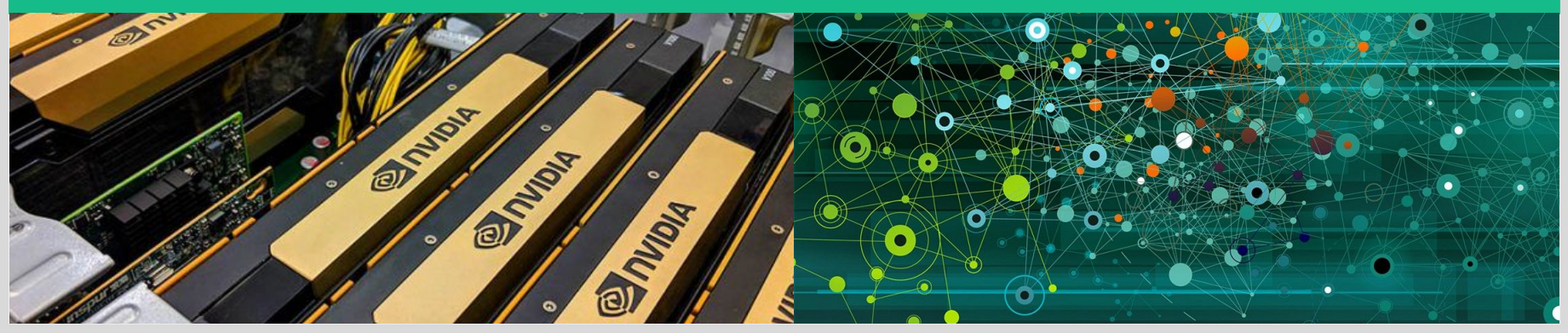

## **Big GPUs and small applications**

#### **Modern HEP workflows often require GPU resources**

- The range of how much they require is vast
- Many of them will not fully occupy a datacenter GPU on their own
- ➔ **Hardware has to be shared to reach maximum utilization**

### **Complex topic for batch systems with GPU resources**

- Ideally, one GPU could be shared by multiple users **But...**
	- No guarantee that resource requirements match resource requests
	- Little control over quality of executing software
	- Shared resources might influence each other

### ➔ **Jobs have to be as isolated as possible**

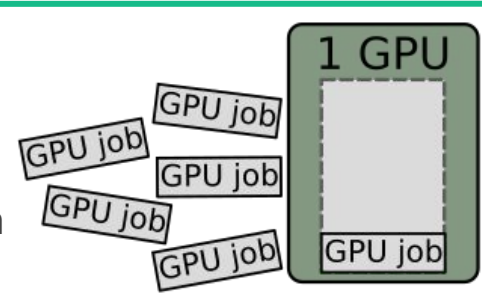

### Single jobs

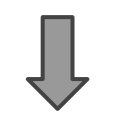

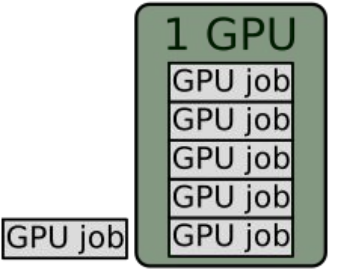

### Concurrent jobs

### **What are we working with?**

#### **The TOpAS cluster near the T1 GridKa**

- KIT provides GPU resources to CMS, ATLAS and Belle II opportunistically
- There is a mix of V100 and A100 GPUs available
- One full node was used for the tests
	- 8 A100 GPUs and 255 CPU threads

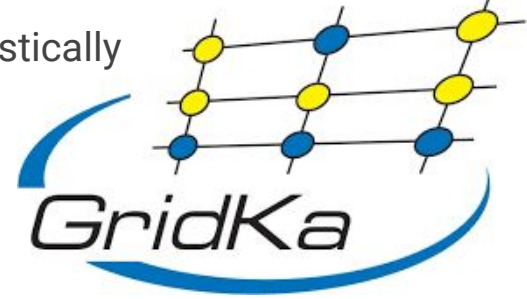

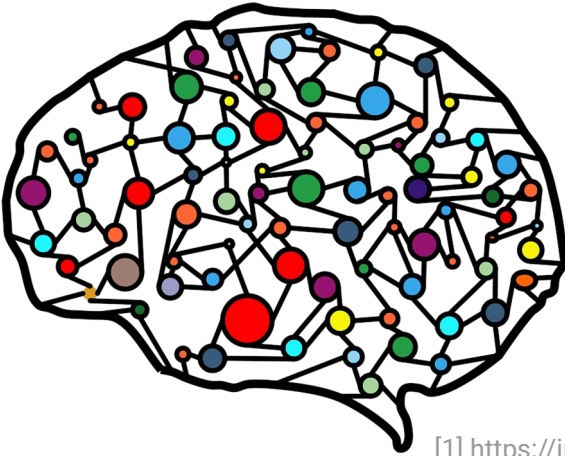

#### **Medium scale machine learning as benchmark**

- Training of an event classifier
	- Example from a real HEP workflow
- Up to 12 can fit in GPU memory at once
- Only actual training performance is considered
- Same workload as in the 2022 contribution [1]

#### **Exact specifications and setup in backup**

[1] https://indico.cern.ch/event/1106990/contributions/4991345/

### **Bad performance with concurrent processes**

- Runtime increases close to linearly with the number of processes
- GPU occupation increases sharply when shared by processes

**Most GPUs handle concurrent GPU calls sequentially via time slicing**

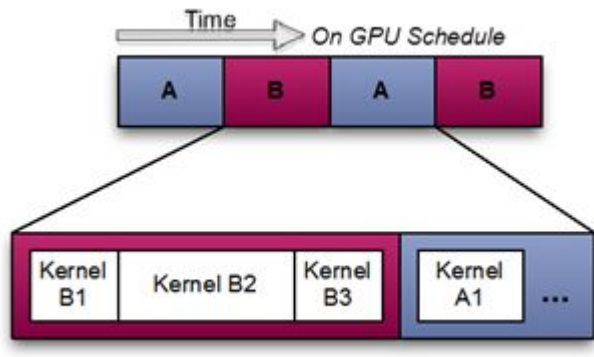

[https://docs.nvidia.com/deploy/mps/topics/media/image3.png]

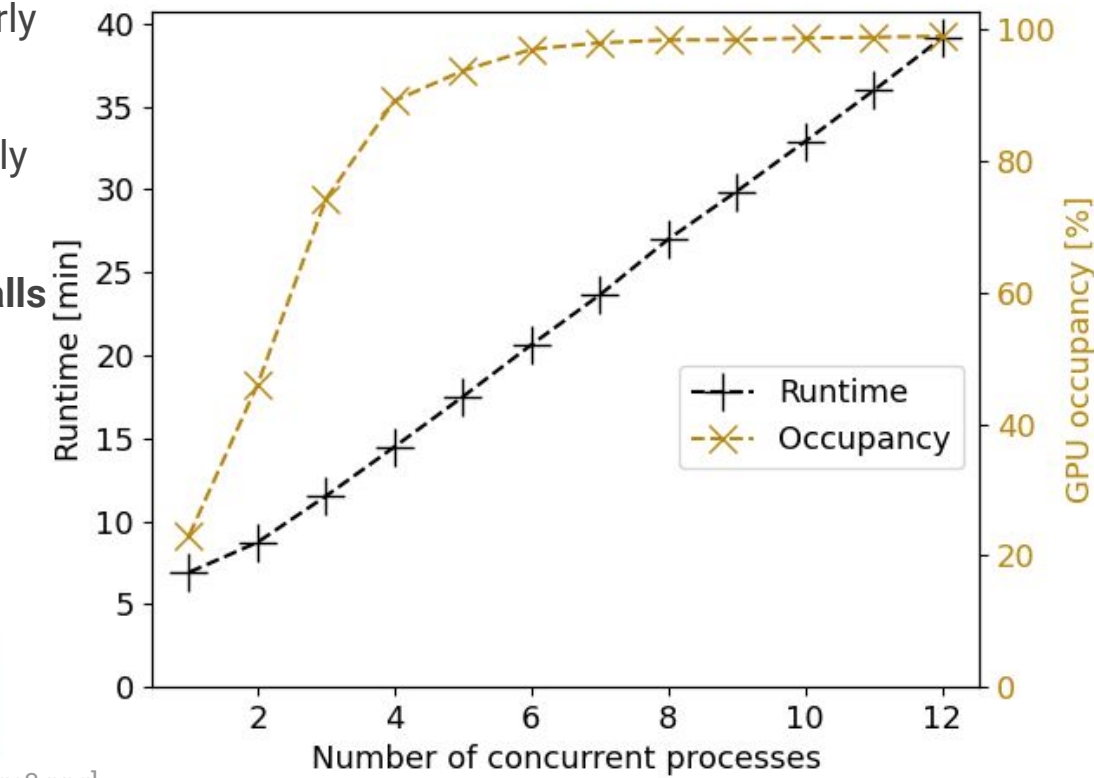

## MIG MPS

#### **Multi instance GPU (MIG)**

Device setup to split one large GPU into pieces

- Up to seven pieces per GPU
- Each piece acts as its own GPU
- 1/8th of the GPU is reserved for overhead

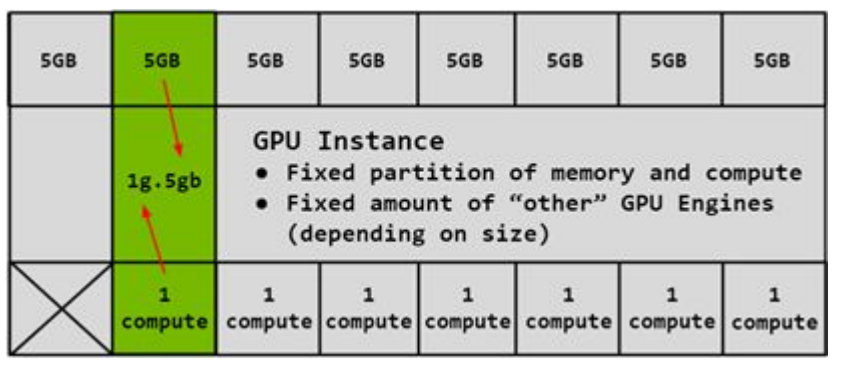

NVIDIA MIG sketch Null and the NVIDIA MPS sketch NVIDIA MPS sketch

**Multi-process service (MPS)**

Service to optimize concurrent contexts

- Summarizes multiple contexts into one
- Optimized sharing
- It's still one GPU

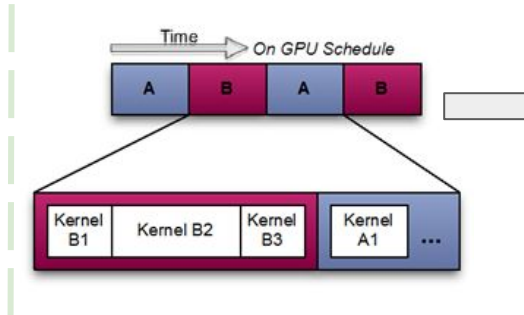

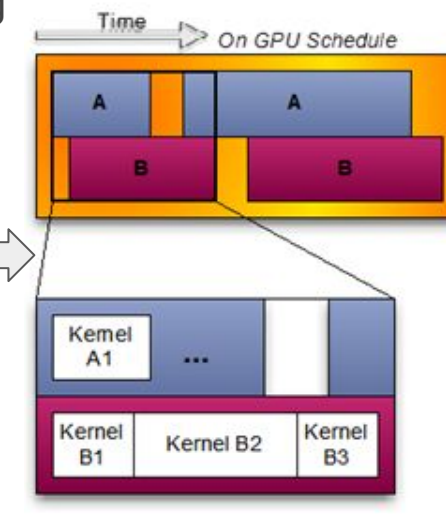

### MIG MPS

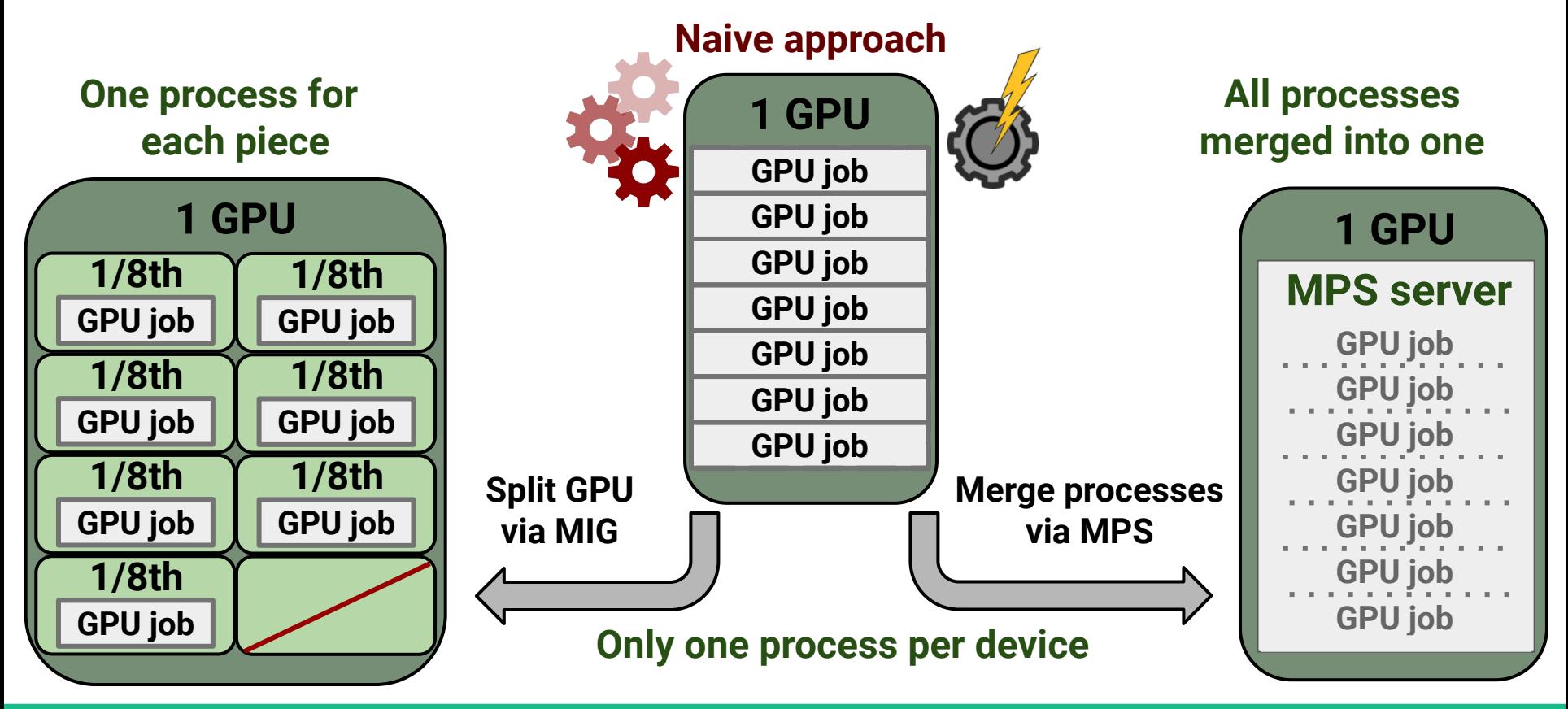

Tim Voigtländer - *tim.voigtlaender@kit.edu* - Karlsruhe Institute of Technology (KIT) - Institute of Experimental Particle Physics (ETP)

### **Better performance with MPS**

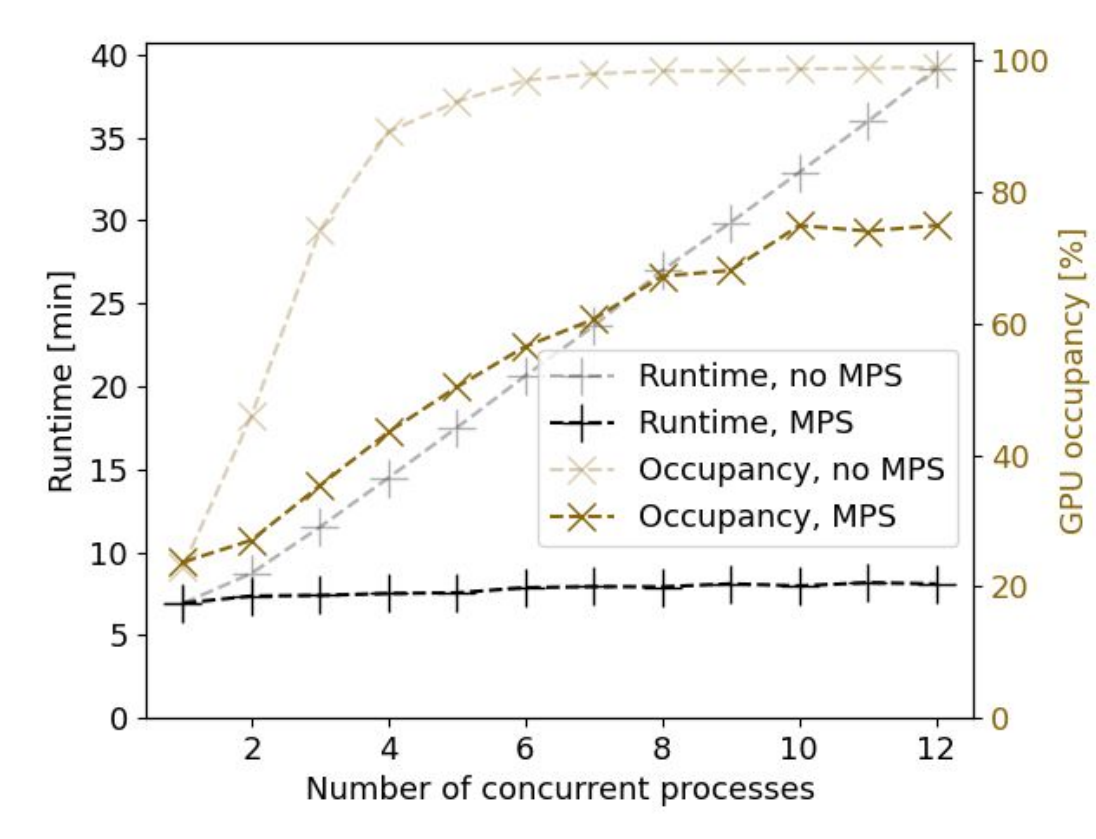

### **Runtime stays nearly constant, even with concurrent processes**

- **Better utilization of GPU capacity**
- Only limited by device memory
- **MPS can have a great impact on the overall throughput**
	- **GPU occupation in line with** expected performance
	- ➔ Reported GPU occupation without MPS can be misleading

**MPS is beneficial in most cases where a GPU is shared between processes**

## **Performance comparison**

#### **All variants can be used with a batch system**

- Small scale tasks occupying a whole GPU is inefficient
- Sharing the GPU improves throughput significantly
- Splitting the GPU with MIG has even higher throughput
- Depending on the task, MPS can be even faster than MIG due to limit of 7 pieces

### **MIG and MPS generally show best throughput**

Exact performance is workload dependent

Throughput of jobs managed by HTC batch system

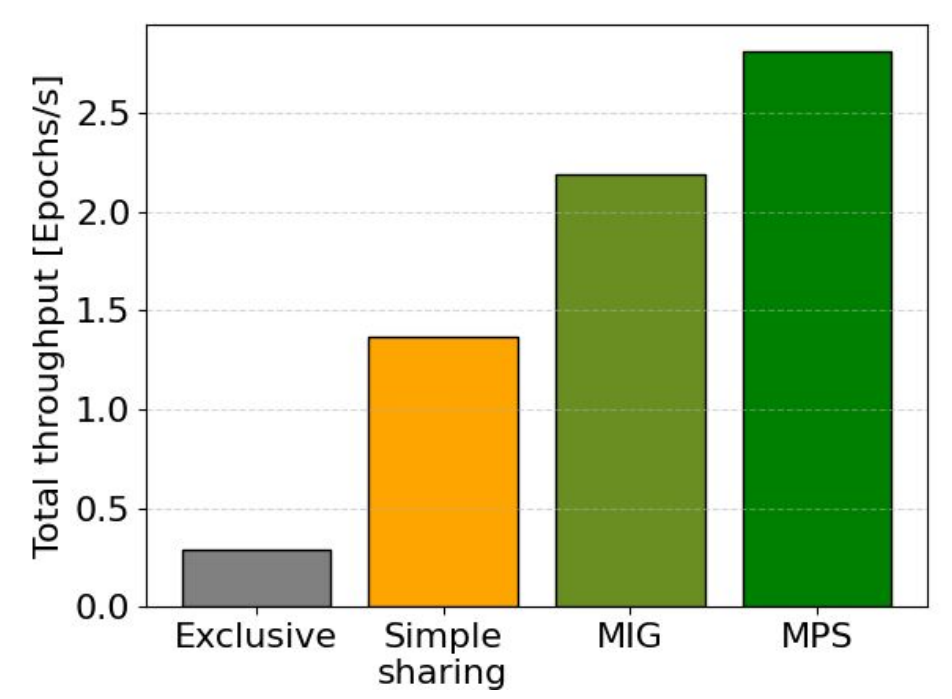

### **Energy efficiency comparison**

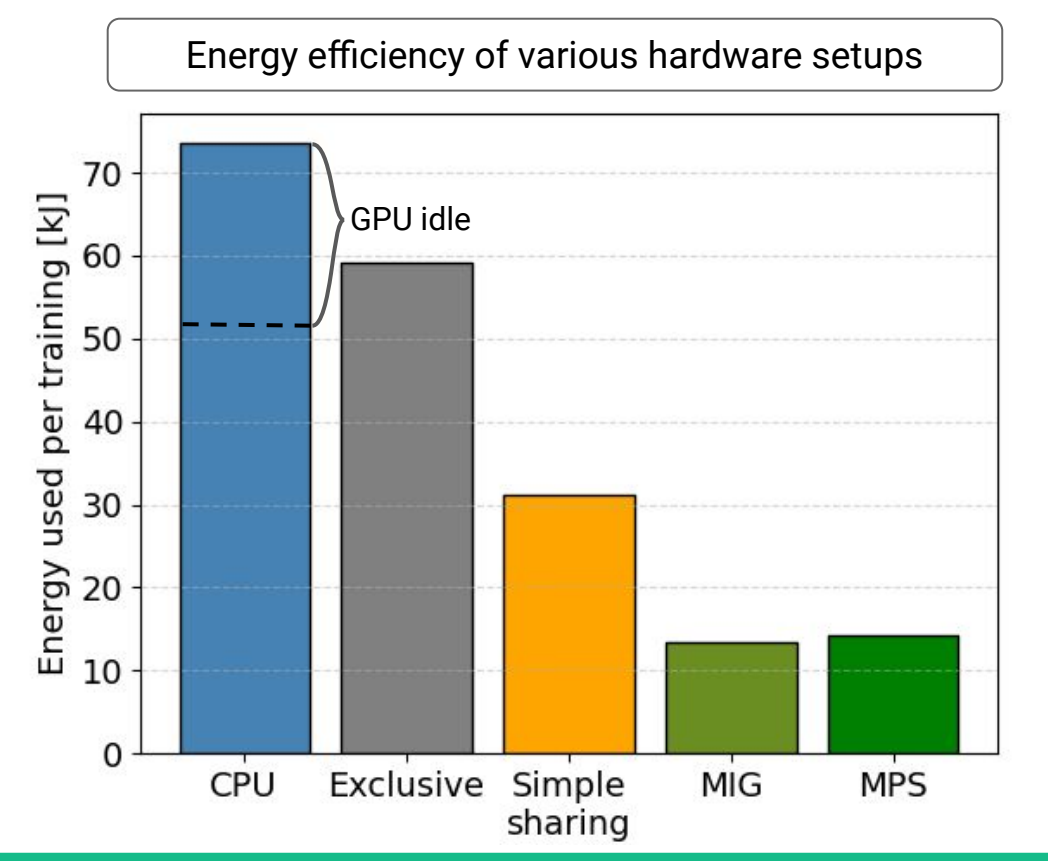

Power usage of full machine measured over runtime of benchmark

#### **Throughput is related to energy efficiency**

- Slow setups also waste energy
- A GPU with only one small task can have worse energy efficiency than CPU
- Sharing the GPU allows for higher efficiency
- MIG and MPS show best efficiency
	- Around four times better than CPU

**Maximum energy efficiency can only be reached by relying on MPS or MIG**

### **Job isolation**

#### **MPS provides additional options to isolate GPU-processes compared to simple sharing**

- Only fatal GPU failure will influence concurrent processes
- A hard limit for the amount of assignable GPU memory can be set
	- Prevents common issue of one process taking more memory than intended

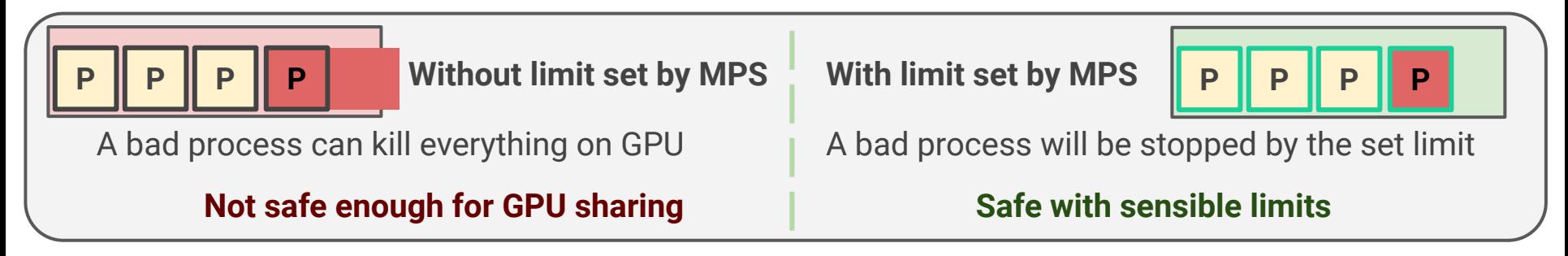

#### **There is no guarantee that users will apply these options on their own**

- Some limitations can be set by the batch system itself
	- No perfect way to set a limit on the whole job

#### **Perfect isolation is not possible, even with MPS, but the risks can be reduced**

### **Comparison of setup options**

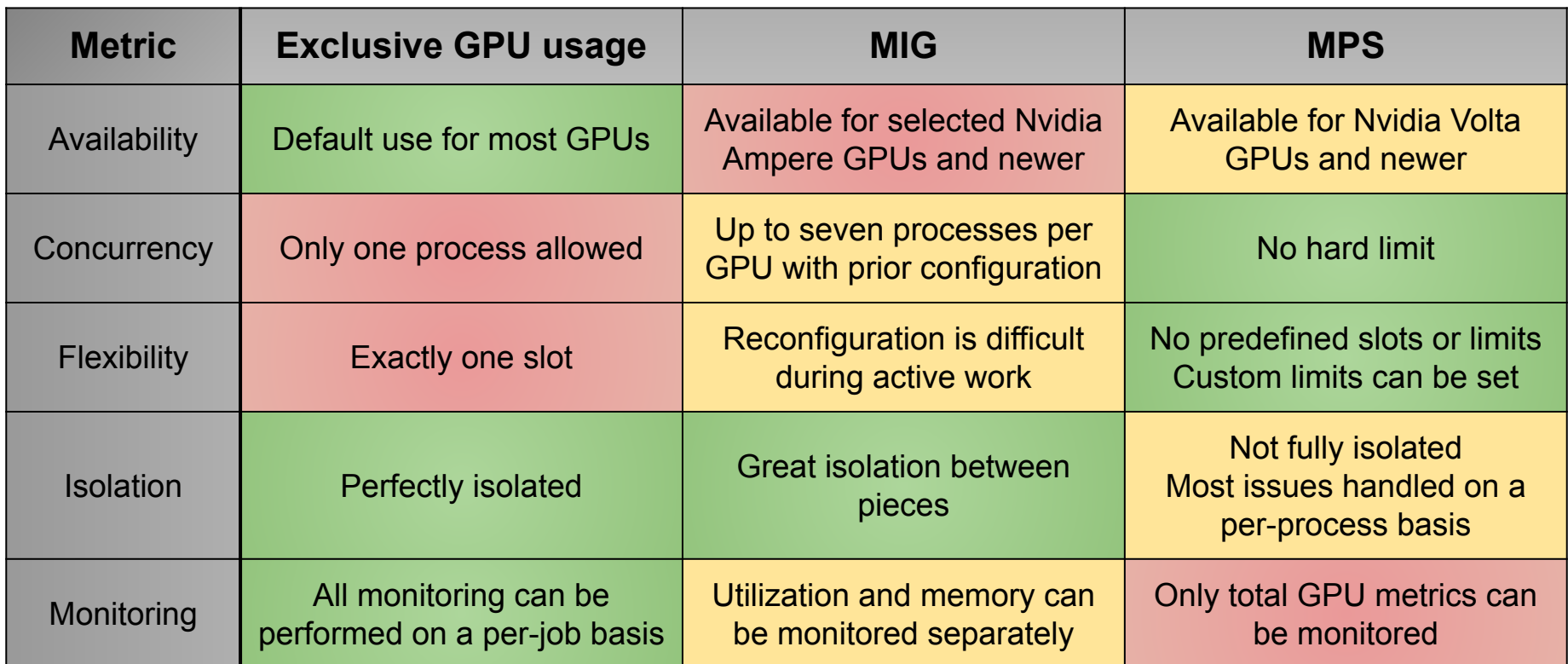

### **Summary and outlook**

#### **An HTCondor setup using MPS to share GPUs was successfully tested**

- All requirements of MPS proved to be feasible in a batch environment
- Performance is as good as expected
- Jobs are mostly isolated, but fatal GPU errors will influence other jobs
	- Over-assignment of GPU memory can be caught before fatal error

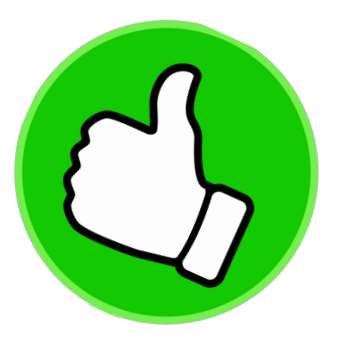

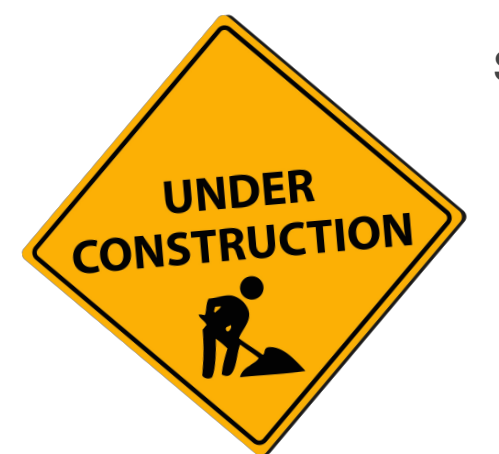

#### **Some limitations still remain**

- Currently no easy way to allow for multi-GPU and split-GPU jobs at the same time
	- HTCondor signaled that there will be limited support in the future
- GPU memory limitation not yet totally fail-safe
- No straightforward way to monitor resource usage of shared GPU

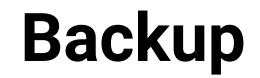

### **The HTCondor MPS setup**

- One MPS daemon exists for each GPU
	- assigned via **CUDA\_MPS\_PIPE\_DIRECTORY**
- Jobs can request GPU memory as a custom resource via the HTCondor job submission file
- The memory resource is managed by using partitionable slots
	- One partitionable slot for each GPU
	- Does not work with multi-GPU jobs, but there are plans from HTCondor for this
- Job wrapper script detects this request and adds necessary env variables to exec env
	- **CUDA\_MPS\_PIPE\_DIRECTORY** for demon assignment
	- **CUDA\_VISIBLE\_DEVICES** for GPU assignment
	- **○ CUDA\_MPS\_PINNED\_DEVICE\_MEM\_LIMIT** for process specific memory limit
		- User can overwrite this if they want to use multiple contexts in the same job
- External monitoring script tracks total GPU memory limit (sum of all limits spawned by job)
	- Removes jobs that break requested GPU memory limit
	- $\circ$  Not 100% safe, but very short dead time  $(\sim 1 \text{ s})$

### **Useful MPS commands**

- How to start MPS software
	- **nvidia-cuda-mps-control -d**
- Set alternative MPS pipe/socket directory (also has to be set for processes on running GPU)
	- **○ CUDA\_MPS\_PIPE\_DIRECTORY=<GPU-uuid> nvidia-cuda-mps-control -d** or **<Process>**
- Assign only specific GPUs to MPS software (will reorder ids of GPUs, e.g. 1,3,6  $\rightarrow$  1,2,3)
	- **CUDA\_VISIBLE\_DEVICES=<GPU-uuid> nvidia-cuda-mps-control -d**
- How to stop MPS software
	- **echo "quit" | nvidia-cuda-mps-control**
- How to limit available GPU memory
	- **○ CUDA\_MPS\_PINNED\_DEVICE\_MEM\_LIMIT="<GPU-id>=<Memory-limit>" <Process>**
- More information: <https://man.archlinux.org/man/extra/nvidia-utils/nvidia-cuda-mps-control.1.en> <https://docs.nvidia.com/deploy/mps/index.html>

### **Notes on MPS**

- Only one user on a system may have an active MPS server.
	- The MPS control daemon will queue MPS server activation requests from separate users, leading to serialized exclusive access of the GPU between users regardless of GPU exclusivity settings.
	- In a batch environment, all jobs can be executed as the same user (e.g. "nobody")
- All MPS client behavior will be attributed to the MPS server process by system monitoring and accounting tools (e.g., nvidia-smi, NVML API).
- One MPS daemon can only manage around 40 contexts before performance degrades
	- Can be alleviated by using multiple daemons (one per GPU)
- **CUDA\_MPS\_PINNED\_DEVICE\_MEM\_LIMIT** only limits the available memory for one context
	- It's still possible to over-allocate memory with multiple improper contexts
- $\bullet$  MPS will reorder indices of assigned GPUs  $(0,3,4 \rightarrow 0,1,2)$ , UUIDs stay the same
- More information: <https://man.archlinux.org/man/extra/nvidia-utils/nvidia-cuda-mps-control.1.en> <https://docs.nvidia.com/deploy/mps/index.html>

# **GPU "Out of memory" (OOM) crash**

#### **Default GPU behaviour**

- 1. Memory is allocated from the entire scope
- 2. One process tries to allocate beyond the scope of total available memory
- 3. All processes on the GPU die due to OOM

#### **With MPS memory limit**

- 1. Memory is allocated from the assigned scope
- 2. One process tries to allocate beyond the scope of available memory
- 3. Only the specific processes that tried to over allocate dies due to OOM

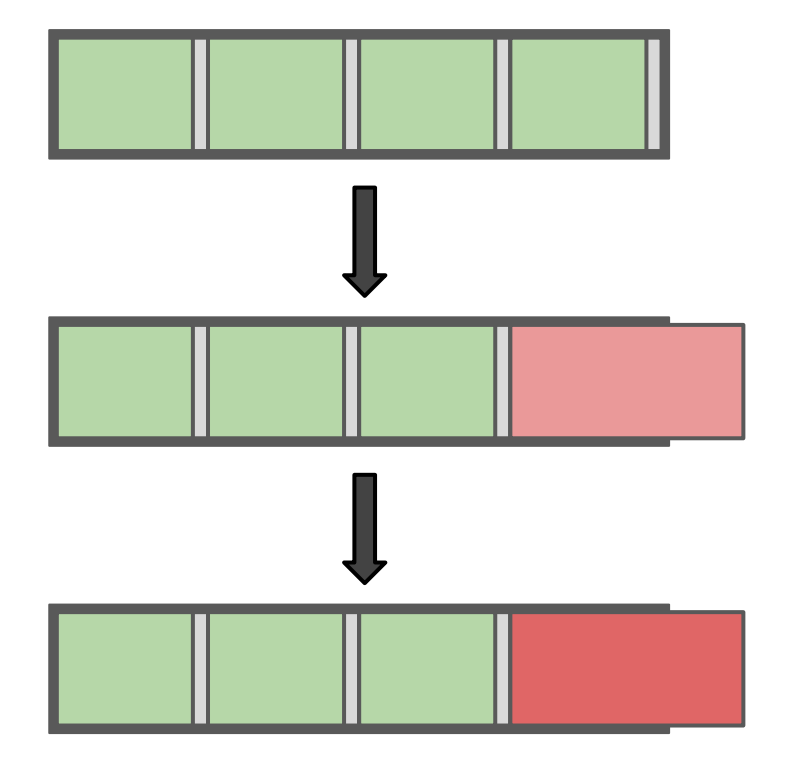

### **Benchmark information**

#### **The machine:**

- One node of the TOpAS cluster
- 255 CPU-threads of two AMD EPYC 7662 CPUs (2 CPU threads per training used)
- 8 NVIDIA A100 GPUs (One GPU was used for all trainings)

#### **The workload:**

- Training of fully connected feed forward neural network
- 14 input variables
- $\bullet$  ~2 Million input samples
- 3 hidden layers with 512 nodes each
- 6 output classes
- 600 samples per balanced batch
- $\bullet$   $\frac{3}{4}$ :<sup>1</sup>/<sub>4</sub> split between training and validation data
- Ran for 100 epochs each

### **MPS with docker**

- 12 concurrent processes distributed among a number of docker containers with and without MPS
- No difference between the different distributions
- MPS is able to function through docker containers
- **--icp="host"** has to be set for the docker containers

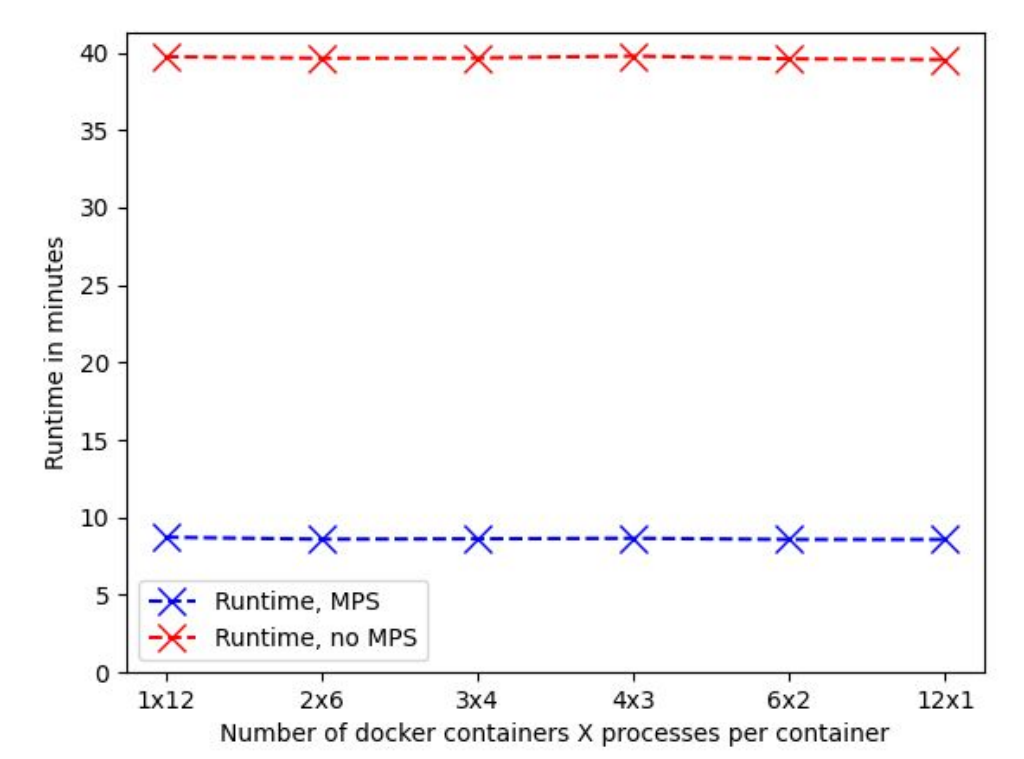

### **Utilization**

- High CPU utilization for low degree of parallelism
- Utilization of CPU decreases with increasing parallelism
- Pure GPU variant is limited due to GPU occupation
- MPS and MIG variant are not limited in this way
- Less GPU utilization as there are fewer trainings on the same hardware as MPS

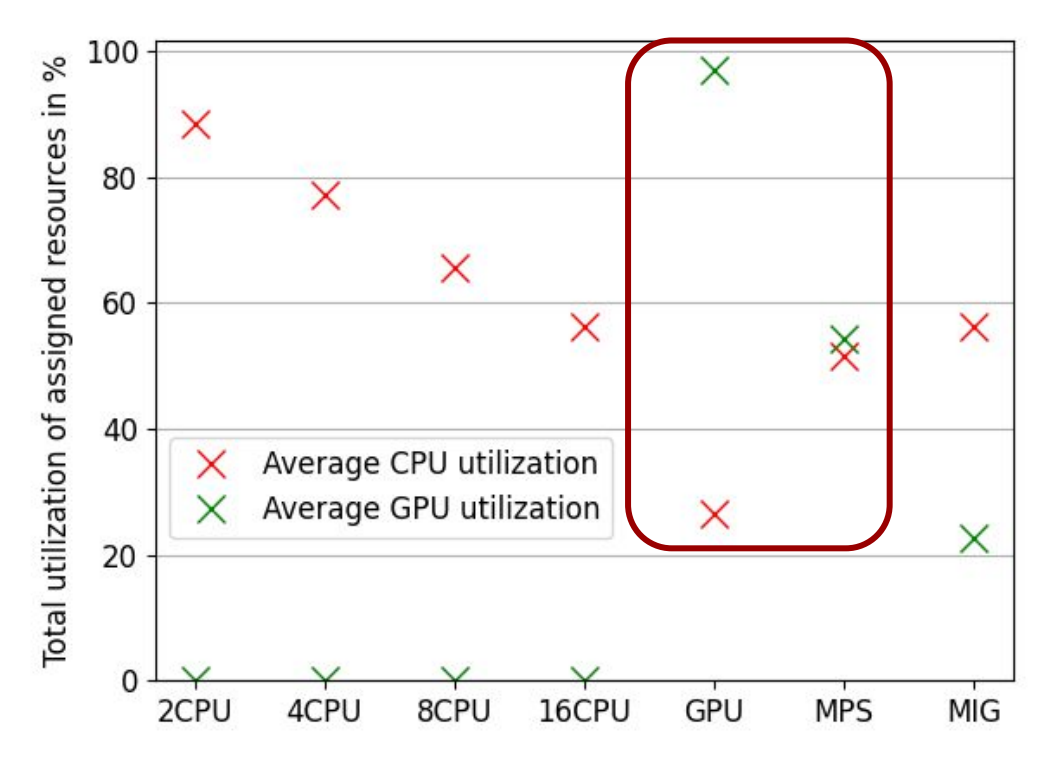

1400

#### **All power measurements have a systematic error of 5%**

The idle power draw is the same for every variant except MIG

**Power draw**

- The active power draw for the CPU variants differs only slightly
- The GPU variants draw more power in accordance with their performed work

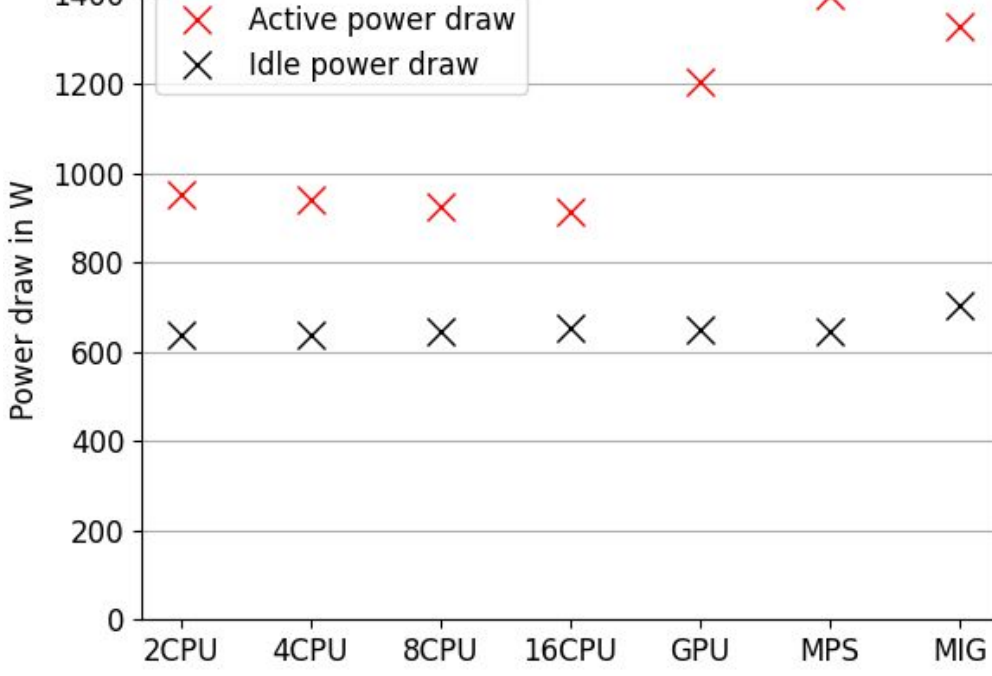

## **Limits of MPS**

- High number (>40) of contexts lead to declining performance
- Multiple Daemons improve things
- Leads to questionable performance patterns
	- Not clear what causes this

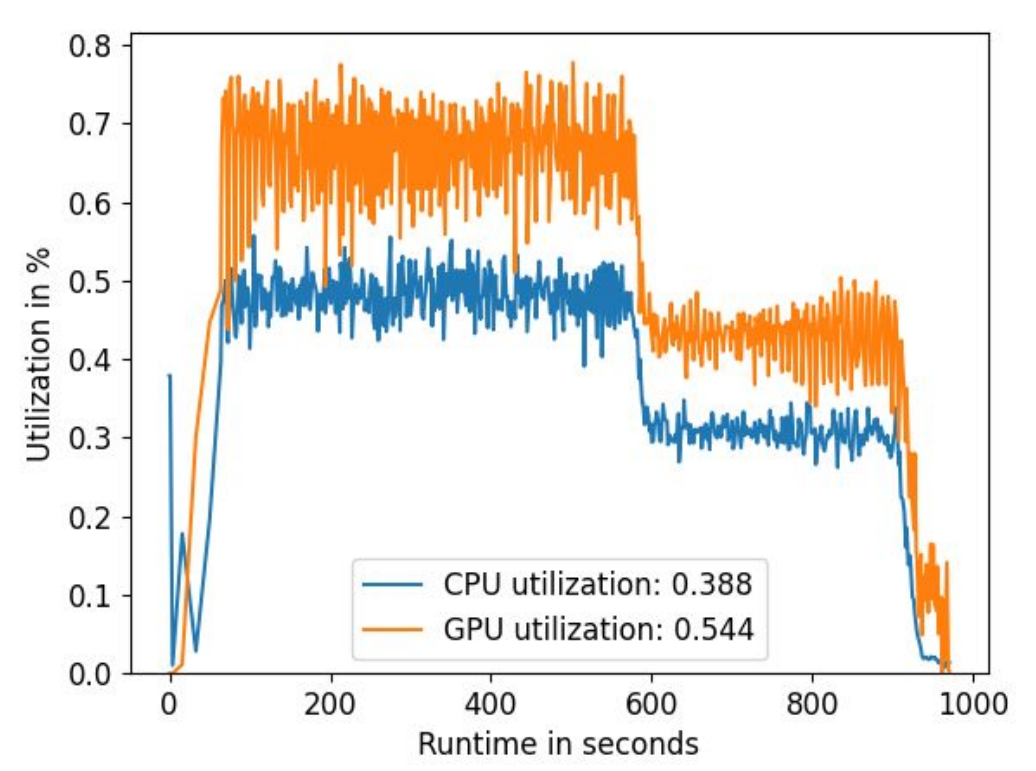

## **Second Benchmark: Simulation**

#### **Madgraph based benchmark for simulation on CPU and GPU**

- Candidate for future GPU HEPScore benchmark [2]
- One of the main tasks performed in HEP computing

#### **Same machine as before, run at maximum capacity**

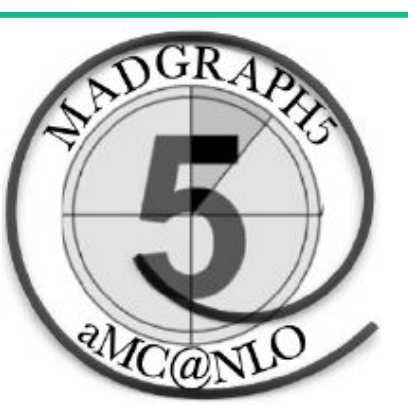

[https://github.com/madgraph5]

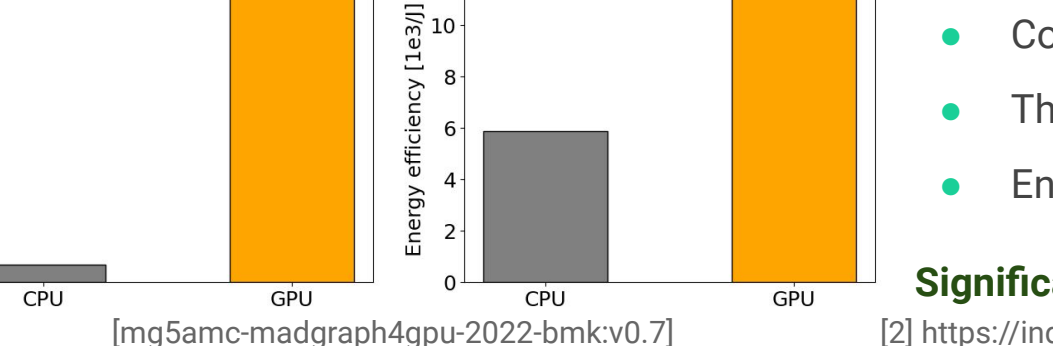

Only achievable with MPS

20

Throughput [1e6/s]<br>שם שם<br>שם שם

- Compared to vectorized CPU setup
- Throughput increased by a factor of 17
- Energy efficiency increased by  $\sim$  2

### **Significant improvement over best CPU result**

[2] https://indico4.twgrid.org/event/14/contributions/325/

### **Second Benchmark: Throughput**

**The benchmark recommends only one concurrent copy when using a GPU**

- Multiple copies per GPU are less performant when not using MPS
- They are more performant when using MPS
- The change is workload dependent

#### **Variants with >1 copies per GPU were considered in the benchmark**

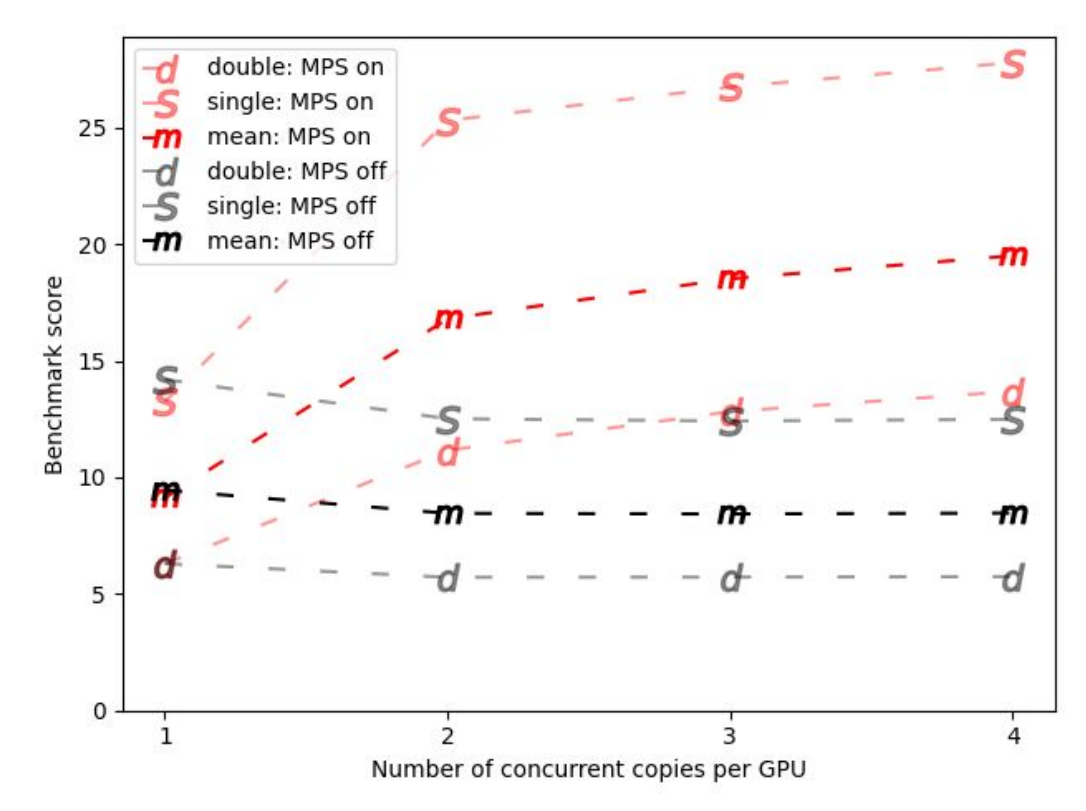